## Set Dns Iphone 3g >>>CLICK HERE<<<

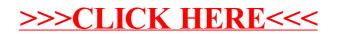